# **מימוש של BDMORPH**

# **הקלט של אלגוריתם והפלט שלו**

הקלט של אלגוריתם הוא שני meshים אשר בשניהם יש אותו מספר של קודקודים וקשתות. בעצם מש אחד הוא זהה למש שני עד כדי הזזה של נקודת.

את מש השני יוצרים על ידי גרירה של נקודת והפעלה של KVF כמו שאנו מכירים.

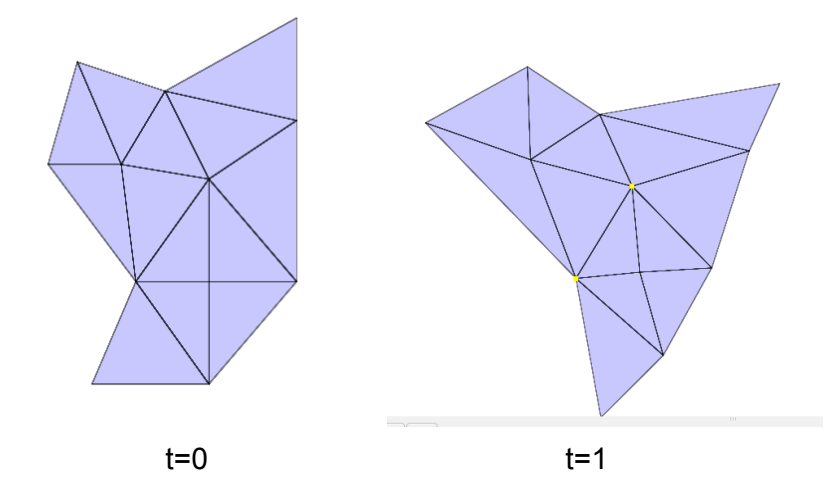

המטרה של אלגוריתם היא למצוא מש ביניים כתלות בפרמטר קלט t אשר מייצג זמן מנורמל. עבור 0=t נקבל מש ראשון. עבור t ממש קטן נקבל כמעט מש ראשון. עבור 0.5=t נקבל מש דומה לשני המשים עבור t קרוב ל1 נקבל כמעט מש שני ועבור 1=t נקבל בדיוק מש שני.

דוגמאות:

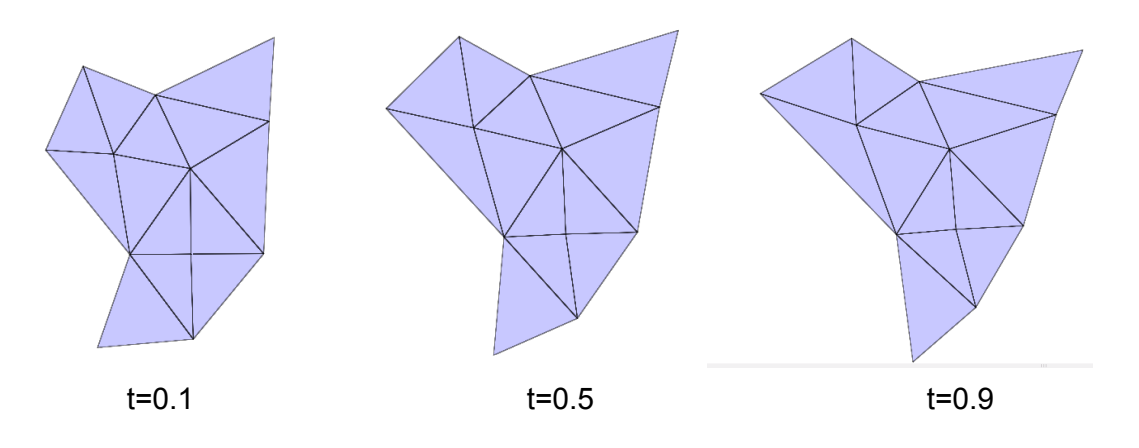

במקרה שלמש יש תמונה כל משולש נמתח בהתאמה וזה יותר תחושה של אנימציה:

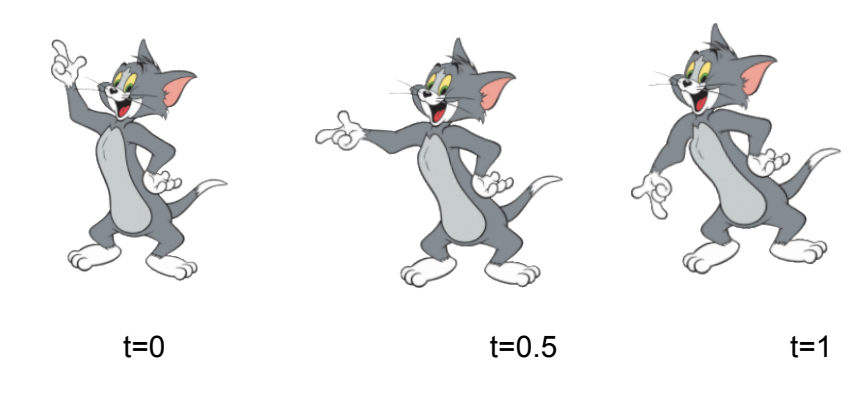

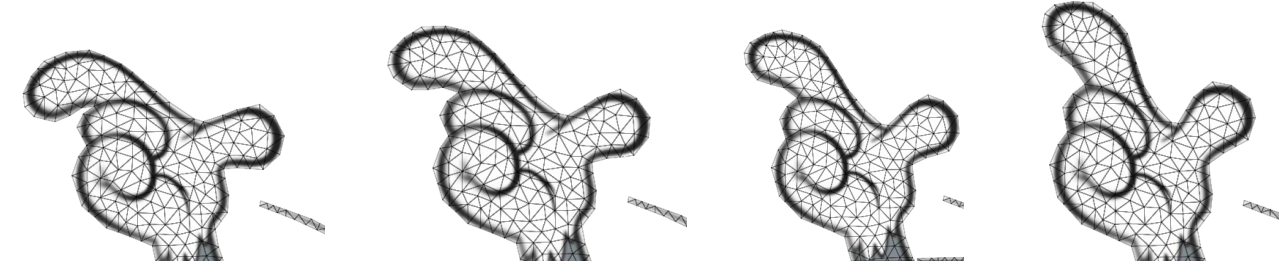

כפי שרואים אפילו שנדמה שתמונה משתנה מה שמשתנה זה מיקומים של קדקודים והtexture נמתח מחדש על משולשים הללו.

# **הסבר הכללי מאחורי עקרון של אלגוריתם**

אלגוריתם מבוסס על אינטרפולציה של מטריקה. מטריקה בהקשר שלנו זה אוסף של מרחקים בין קודקודים של המש.

אבל מרחקים הללו לא חייבים להיות מרחקים כמו שאנו מכירים אותם. זה יכולים להיות מספרים כמעט כול שהם כל עוד הם מקיימים דרישות הבאות:

- .1 מרחק תמיד חיובי, ורק מרחק של נקודה מעצמה הוא 0
- .2 אי שיווין של משולש מתקיים (מרחק בין שני נקודות קטן מן סכום מרחקים של שניהם מנקודה שלישית)
	- .3 וסתם פורמלית מרחק לא תלוי בסדר של נקודות.

אחד המדדים של איכות של דיפורמציה של מש וגם בפרט אינטרפולציה שלה זה עיוות זוויתי (distoration conformal(. בהקשר שלנו זה בעצם אומר עד כמה הזווית של משולשים במש הביניים שקיבלנו שונות מהזווית של שני המשים. באופן יותר רחב המושג זה מדבר על שימור של זוויות בסביבה של נקודה.

אפשר להגיד שיש שמירה על זווית (או קונפורמיות) אם עבור כל שני עקומים בתמונה ראשונה הזווית החיתוך שלהם נשארת זהה בסביבה של נקודה זאת. דוגמה מוויקיפדיה:

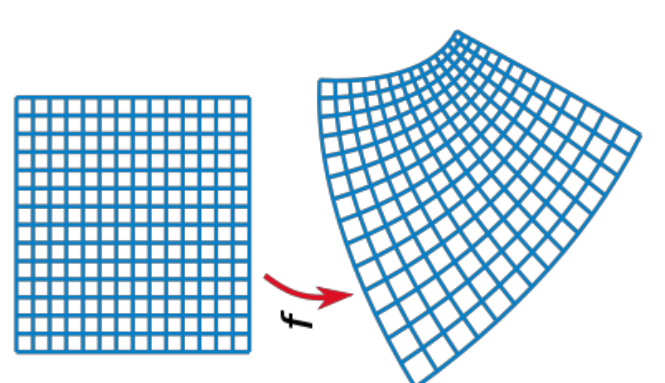

שני משים הללו שונים זה מזה אבל עבור כל עקום הזווית נשמרת כבערך 90 מעלות.

העיקרון של מאמר הוא לחשב את שני מטריקות של שני המשים ואז לעשות בניהם אינטרפולציה.

מתקבלת שוב מטריקה חוקית ואפשר פורמלית להוכיח את זה.

וגם (לא ידוע איך מוכחים את זה) אבל מטריקה חדשה קובעת משטח תלת ממידי, בדרך כלל לא שטוח אשר מורכב מאותם קודקודים וקשתות כמו המשים שלנו ומרחקים בין כל נקודות הם כמו במטריקה הנוצרה מן אינטרפולציה.

אפשר לחשוב על זה ככה, שקיימת הזזה של נקודות של מש, תלת ממדית אשר תתן את מרחקים של מטריקה הנוצרה מתוך אינטרפולציה.

דוגמה מתוך המצגת של מאמר

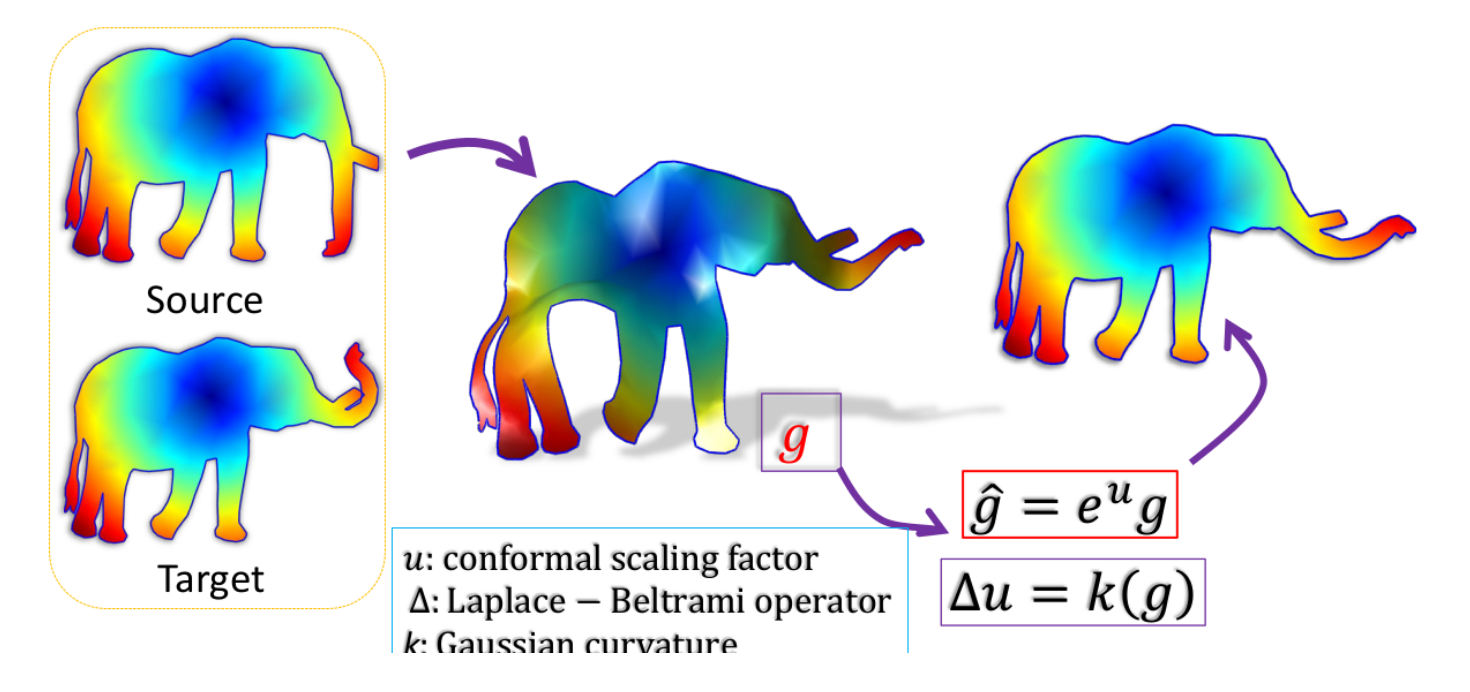

המש שבאמצע (קשה לדמיין את זה) היא תלת ממדית ולא שטוח.

אבל וזה החדשנות של מאמר, במש בתלת ממידי הזה העיוות הזוויתי בין תמונת המקור (Source (לבין תמונת ביניים הוא חסום על ידי העיוות הזווית בתמונת המטרה (Target(

# **אינטרפולציה של מטריקות**

הם נותנים הסבר די מסובך מתורה של מרחבים טופולוגיים על איך הם עשו את אינטרפולציה זאת, אבל אין לנו הרבה סיכוי להבין את זה באמת.

החישוב עצמו הוא מאד פשוט.עובר כל שני קודקודים, נחשב את מרחק בינם במש ראשון  $(L_1)$  ומרחק בין אותם קודקודים  $\,$ ו ואז המרחק של אינטרפולציה יהיה כתלות בפרמטר t  $(L_{2})$ 

$$
L_0 = \sqrt{t \cdot L_2^2 + (1 - t) \cdot L_1^2}
$$

עכשיו רואים שלזה יש כמה תכונות יפות שהם מגישות במאמר:

- .1 האינטרפולציה היא סימטרית (אם להחליף את שני תמונות וגם לתת *t* − 1 = <sup>1</sup>*t* אז נקבל אותה תוצאה.
	- .2 כמוכן אם 0=t נקבל מרחקים של תמונה ראשונה ואם 1=t אז נקבל את מרחקים של תמונה שניה.

# **יצירה של מטריקה הסופית (על ידי מאמר הCETM(**

פה בעצם נגמר התחום של מאמר של מירי.

הם משתמשים באלגוריתם CETM שהוכיחו ופיתחו לפני כמה שנים אשר יכול לקחת מטריקה שקיבלנו ולייצר מטריקה חדשה אשר כבר מישורית.

בשפה של משים שלנו זה אומר שהקלט של CETM הוא מרחקים שמצאנו אחרי אינטרפולציה והפלט הוא מרחקים חדשים אשר עבורם קיים סידור של נקודות של מש במישור עם מרחקים הללו.

גם מאחורי זה יש מתמטיקה די כבדה שאני גם לא ממש מבין. לצורך שלנו קל לדמיין שאלגוריתם בעצם פועל באותו אופן בו אנו היינו משטיחים משהו שדי מישורי אבל לא בדיוק מישורי. על ידי כך שהיינו לוחצים על נקודות ומנסים עד ידי כוח לגרום להשטיח את עצמו (למשל פיסה של נייר מקומטת).

פורמלית עבור כל קדקוד של מש (או במקרה רציף עבור כל נקודה בכלל) מגדירים מספר אשר **כופל** את מרחקים ממנו לכל הנקודות שכנות במספר **חיובי** (גדול או קטן מ1 כדי בהתאמה לייצג הגדלה או הקטנה של מרחק זה)

או פורמלית מגדירים פונקציה (*x*(*u* המוגדרת על כל נקודה המקבלת מיקום ומחזירה מספר כלשהו ואז (מתמטיקאים אוהבים את זה לצערי :-( ) מגדירים פונקציה חדשה  $e^{u(x)}$  שבגלל תכונה של אקספוננט תמיד חיובית עבור כל פונקציה (*x*(*u* . g זה גם פונקציה כלשהי אבל תמיד חיובית עבור כל קלט.

#### **חישוב של אורכים של קשתות של מש**

הרעיון הוא שאם (ובמקרה רציף זה קורה עבור אזור שמאד קטן) עבור כל נקודה נכפיל את מרחקים ממנה לשכנים שלה במספר קבוע אז לא נוסיף עיוות זוויתי.

הם גם הוכיחו שתחת תנאים ש0=u בקדקודים של גבול קיימים ערכים של u אשר נותנים מש מישורי.

עבור כל קדקוד של מש מגדירים משתנה u אשר ישפיע על אורכים של קשתות הנוגעות בקדקוד ככה שאחרי הפעלה של משתנים הללו נקבל אורכים חדשים. כאשר נמצא בסוף ערכים מתאימים של uים נקבל מרחקים המתאימים למש מישורי.

הנוסחה שעל פיה מחושב אורך החדש L של קשת לפי אורך הישן (שהתקבל מתוך אינטרפולציה) היא

$$
(1) \ L = L_0 \cdot e^{\frac{u_1}{2}} \cdot e^{\frac{u_2}{2}}
$$

כלומר על אורך של כל קשת תשפיע הu של שני הצמתים שבניהם הקשת מחוברת.

עבור צמתים שנמצאים בגבול של מש, נקבע ש0=u כלומר הם לא ישפיעו על על קשתות הנוגעות בנו ובפרט קשתות של boundary בכלל יישארו באותו אורך כי הם מחברים את שני צמתי של boundary.

## **פונקציה E וחישוב של נגזרות שלה**

עכשיו הם מגדירים פונקציה (*u*(*E* , כלומר פונקציה של כל ערכי u אשר מאד מסובכת ולא צריך לדעת אותה. בחרו אותה ככה שהגרדיאנט שלה יתאפס כאשר המש מישורי. (כל נגזרת חלקית לפי כל u תתאפס)

#### *גרדיאנט*

אבל נגזרת חלקית של פונקציה זאת לפי משתנה u כלשהו היא פשוט  $2\pi$  פחות  $\,$ כנום של זווית סביב קדקוד שאליו u הזה מתאים **ואז חלקי 2** כלומר היא מתאפסת כאשר סכום זווית סביב כל קדקוד פנימי הוא π2 ואז מש הוא מישורי. לווקטור של נגזרות חלקיות של פונקציה קוראים **gradiant** והוא מתאפס כאשר מש מישורי.

$$
\frac{\delta E}{du} = \frac{2\pi \text{-sum of inner angles around vertex that corresponds to } u}{2}
$$
  

$$
\pi - \frac{\text{sum of inner angles around vertex that corresponds to } u}{2}
$$

#### *hessian*

בנוסף הם גם מצאו את "נגזרת" שניה של פונקציה זאת שזה בשפת חדווה **hessian.**זהו מטריצה nxn של **נגזרות חלקיות מסדר 2** של (*u*(*E* לפי זוג של uים. לפי נוסחאות שלהם (שאפשר לבדוק בקלות יחסית בסופו של דבר) מתקבל דבר הבא: הזוג של uים מתאים לשני קודקודים פנימיים. כי אצלי בכל החישוב יש התעלמות מקדקודים חיצוניים כי u שלהם תמיד שווה ל.0

- .1 עבור 2u1,u אשר קודקודים שלהם אינם שכנים, הנגזרת חלקית מסדר 2 זאת היא 0
- .2 עבור 2u1,u אשר קודקודים שלהם כן שכנים, הנגזרת חלקית היא **מינוס** סכום של cotan של שני זווית אשר מול הקשת שמחברת אותם **חלקי 4**( זוויות מסומנים בירוק):

$$
Hessian[u1][u2] = -\frac{cot(\alpha_1)+cot(\alpha_2)}{4}
$$

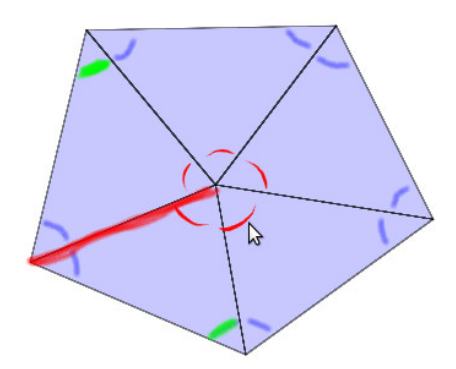

כאן באדום מסומנת הקשת שמחברת קודקודים שמתאימי ל2u1,u ובירוק מסומנים שני זווית אשר סכום cot של שניהם קובע את נגזרת חלקית.

.3 ועבור מקרה שבו 2u=1u, כלומר נגזרת חלקית לפי אותו משתנה פעמיים, הערך הוא סכום של כל cot של זווית "חיצוניות" **חלקי** .**4** הזוויות חיצוניות הכוונה ל כל זוויות המסומנות בכחול:

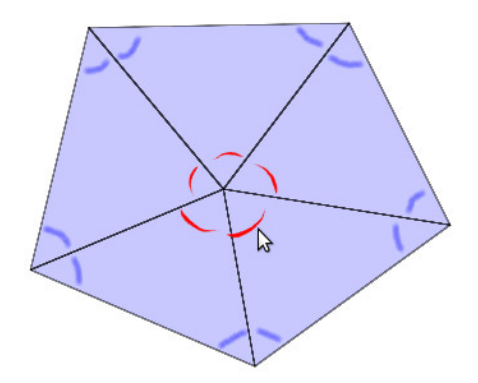

Hessain[u1][u1] =  $\frac{sum\ of\ cost\ of\ all\ outer\ angles}{4}$  =  $-(sum\ of\ all\ other\ elements\ in\ row\ of\ u1)$ 

לסיכום נשים לב לדבר הבא:

הhessian זה מטריצה שבה מופעים נגזרות חלקיות מסדר .2 לדוגמה:

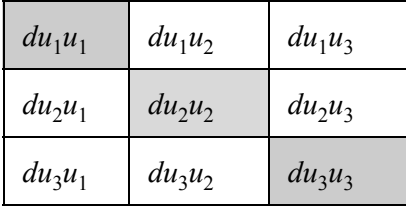

 $u_1,u_2,u_3$  אם ניקח למשל שורה 1, אז בה תופיעו נגזרות חלקיות לפי  $u_1$  ואז לפי

<sup>1</sup> כלומר אם ניקח קדקוד אשר מתאים ל *u* אז נוכל למלא את שורה 1 על ידי ידע על שכנים של קדקוד זה וזווית חיצוניות כמו שרשמתי למעלה.

- .1 בכל תאים המתאימים לuים אשר אינם שכנים לקדקוד של <sup>1</sup>*u* יהיה 0  $10$  *du*<sub>1</sub> $u_1$  $u_2$  לדוגמה אם אין קשת  $u_1 - u_2$  אז בתא
- ב. בכל תאים המתאימים ל ${\bf u}_1$  שכנים ל  $u_1$  יהיה מינוס סכום של cotים של זוגות זווית כמו שרשמתי למעלה .
	- <sup>1</sup> .3 ובתא *u*1*du* יהיה מינוס סכום של שאר תאים בשורה זאת.

הדבר כמובן נכון לגבי כל שאר שורות.

### **חישוב של זווית של משולשים**

לצורך חישוב של gradient ושל hessian אנו בעצם צריכים **עבור כל זווית** שני דברים.

- .1 הערך שלו כדי לחשב את gradient) כי מבוסס על ערכים של זווית פנימיות)
	- .2 הערך של cot שלו כי עליהם מבוסס חישוב של ערכים של hessain.

בגלל כמה שיקולים שבמבט לאחור אולי לא יצאו מספיק מוצדקים בחרתי לעשות את חישוב של שני הדברים הללו בדרך הבא:

:CETM . קודם כל אני מחשב את  $\mathit{tan}(\frac{\alpha}{2})$  עבור כל זווית במש על ידי נוסחה הבאה שמופיעה במאמר ה.

$$
tan(\frac{a}{2}) = \sqrt{\frac{(b+c-a)(c+a-b)}{(a+b-c)(a+b+c)}}
$$

הנוסחה זאת שקולה למשפט קוסינוסים האומר כי:

$$
c^2 = a^2 + b^2 - 2ab \cdot cos(\alpha) \Rightarrow cos(\alpha) = \frac{a^2 + b^2 - c^2}{2ab}
$$

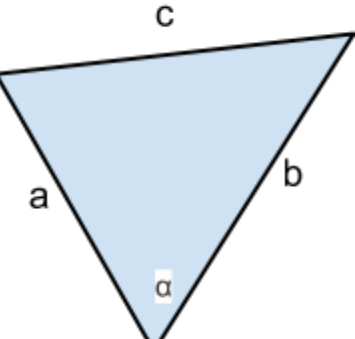

כאשר משולש הוא:

השתמשתי בנוסחה זאת מכמה סיבות: קודם כל חשבתי שאולי היא יותר יציבה נומרית ממשפט קוסינוסים רגיל. וגם כי ניתן להשתמש בה לחישוב של cotים בלי להפעיל עוד פונקציה טריגונמטרית בדרך הבאה:

- ב. בחישוב של gradient אני משתמש בערכים של  $\mathit{tan}(\frac{\alpha}{2})$  שחישבתי מראש עבור זווית פנימיות. עבור כל ערך כזה .  $\pi$  אני מפעיל עליו את atan וזה נותן לי את  $\frac{\alpha}{2}$  עבור כל זווית פנימית. את ערכים הללו אני מסכם ובסוף לוקח ומחסיר ממנו את סכום שתקבל. זה הערך של גרדיאנט עבור קדקוד פנימי שעכשיו טיפלתי בו.
	- ער עבור חישוב של hessain אני שוב לוקח את ערכים של  $\mathit{tan}(\frac{\alpha}{2})$  שחישבתי מראש אבל הפעם של זווית חיצוניות  $3$ (זוויות הללו היו פנימיות במשולשים אחרים קודם...) ומהם מחשב את  $cot(\alpha)$  על ידי זהויות טריגונומטריות הבאות:

$$
tan(\alpha) = \frac{2tan(\frac{\alpha}{2})}{1-tan(\frac{\alpha}{2})^2}
$$

ובנוסף מתקיים כי

$$
cot(\alpha) = \frac{1}{tan(\alpha)}
$$

ולכן:

$$
2 \cdot \text{cot}(\alpha) = \frac{1-\tan(\frac{\alpha}{2})^2}{\tan(\frac{\alpha}{2})}
$$

 $\frac{cot(\alpha_1)+cot(\alpha_2)}{4}$  וככה עבור זוג של זווית  $\alpha_1,\alpha_2$  חיצוניות מצאתי את  $2cot(\alpha_1)$  ואת  $2cot(\alpha_1)$  ועבור hessain אני צריך ולכן אני מחשב את <sup>2*cot*(α<sub>1</sub>)+2*cot*(α<sub>2</sub>) ולכן אני מחשב את</sup>

## **חיפוש של ערכי הu המתאימים על ידי שיטה של ניוטון**

נשתמש בשיטה של ניוטון שעליה נלמד לצערי הרבה טוב טוב בנומרית אז אין צריך להסביר פה כמו שצריך... ערכים התחלתיים של שיטה במקרה שלנו יכולים להיות למשל:

$$
\overline{u_0} = \{0, 0, 0, ...\}
$$

ערכים התחלתיים נבחרו פחות או יותר סתם, במאמר שלהם הם מוכיחים שכל ערך התחלתי יהיה בסדר כי יש לפונקציה רק מינימום אחד גלובלי ומטריצה Hess מוגדרת חיובית (וכל זה לצערי הרב תלמדו בנומרית... :( )

השיטה עצמה היא:

 $\overline{u_{n+1}} = \overline{u_n} - \nabla E(\overline{u_n}) \cdot Hess(\overline{u_n})^{-1}$ 

אבל כדי לא להפוך את מטריצה במקום כופלים את שני צדדים של שיטה ב (*un*(*Hess* ומקבלים: (המטריצה של Hessain היא מטריצה דלילה ולכן פחות יעיל להפוך אותה תלמדו את זה בנומרית... :( )

$$
Hess(\overline{u_n})\cdot \overline{u_{n+1}} = Hess(\overline{u_n})\cdot \overline{u_n} - \nabla E(\overline{u_n})
$$

זה מערכת של משוואות לינארית (b=Ax (כי בהינתן *u<sup>n</sup>* ניתן לחשב את כל צד ימני ובצד שמאלי יש לנו מטריצה Hess  $u_{n+1}$ ווקטור נעלם ה

**כמה הערות על שיטה של ניוטון**

פשוט דיברתי על זה עם מירי אז אציין פה

השיטה של ניוטון שהשתמשנו בה לא חייבת להתכנס ובגלל זה בדרך כלל בעולם האמתי משתמשים בשיטות יותר מורכבות שבינם יש את region zone trust ויש את search line. לא לגמרי הבנתי מה הולך שם, ורק הבנתי שצריך שם גם לחשב את ערך של פונקציה ועל ידי זה לשנות קצת את התנהגות של שיטה כדי לא להגיע למצב שהשיטה "רוקדת" סביב הפתרון ולא מגיעה אליו כי עושה צעדים גדולים מידי.

בטח גם על זה תלמדו בנומרית....

## **ייצוג של hessian ופתרון של מערכת משוואת על ידי ספריית cholmod**

המטריצה הHessian נשמרת בייצוג דליל בצורה הבאה:

- .1 מערך אחד גדול השומר את כל איברים השונים מ0 כאשר איברים של עמודה ראשונה נשמרים לפי הסדר שלהם מהעליון לתחתון ואז איברים של עמודה הבאה ועד הסוף (למה עמודות אני לא יודע אבל זה מה שספרייה cholmod רוצה ממני, ובטח תלמדו על זה בנומרית גם כן) בפועל בגלל סימטריות אני מחשב את שורות ופשוט משקר לcholmod שזה עמודות (לא אני עשית את זה אלא זה כבר היה בקוד של KVF(
	- .2 מערך באותו גודל כמו מערך הראשון אשר עבור כל איבר בו אומר מה השורה שלו.
		- .3 מערך של אינדקסים לתוך מערך הראשון אשר אומרים איפה מתחילה כל עמודה.

המחלקה אשר מנהלת את מידע זה נקראת אצלי CholmodSparseMatrix והיא יושבת ב cpp.matrix\_cholmod והיא התוצאה של refactoring רציני שעשית לsimplesparsematrix שהיה אצלם.

במחלקה יש פונקציה getCholmodMatrix שמחזירה מטריצה דלילה בדיוק בפורמט שcholmod רוצה ממני.

עכשיו נשים לב שמתקיימים שני דברים:

- .1 מטריצה היא סימטרית
- .2 מטריצה היא מוגדרת חיובית (זה הם הוכיחו במאמר)

ולכן ניתן לפתור מערכת משוואות שהיא קובעת על ידי פירוק cholesky אשר גם עליו תלמדו בנומרית (אני גם הייתי רוצה ללמוד את זה... :) )

הפתרון של מערכת משוואת נעשה ב3 שלבים:

- .1 analyze\_cholmod זה פונקציה שעושה אנליזה ראשונית של מטריצה ואפשר למחזר את תוצאות שלה כל עוד מטריצה בעלת אותו מבנה כלומר האיברים השונים מ0 נשארו באותם מקומות.
- .2 factorize\_cholmod מבצעת את פירוק cholseky של מטריצה לשני מטריצות. ושומרת את תוצאה בפלט ביניים
	- .3 solve\_cholmod פותרת את מערכת משוואות על ידי פירוק שמצאה factorize\_cholmod

# **סקיצה של אלגוריתם הכולל**

**חשוב להדגיש** שבכל מקום בקוד משום מה קראתי לuים בשם Kים.

## **הזיכרון של אלגוריתם:**

- .1 **מערך 0L:** אורכים של כל קשות שהתקבלו אחרי אינטרפולציה. מחושב רק פעם אחד התחלה. יש לי שיטה שלפיה אני יודע באיזו תא של מערך יש איזו אורך.
	- .2 **מערך K:** פה נשמרים כל Uים של קודקודים פנימיים. גם פה אני יודע באיזו תא יש איזו U.
		- .3 **מערך L:** כאן נשמרים אורכים של קשתות אחרי שהפעילו עליהם את Uים.
			- מחושב בכל איטרציה של שיטה של ניוטון.

איברים נשמרים באתו סדר כמו ב 0L

.4 מערך **mem:** שם מבלבל כאן נשמרים זמנית tanים של חצי הזווית של כל משולשים של מש.

## **האלגוריתם הוא:**

פונקציה ראשית של אלגוריתם היא **frame\_interpolate**מבצעת את דברים הבאים:

**● אתחול**

t

הצב 0 בכל איברים של מערך K) אני בקוד קורא למשתנים U בשם K(. אני לפעמים לא עושה את זה לצורך של אופטימיזציה קטנה, אם ממש לא מזמן כבר הרצתי את אלגוריתם עם ערכי

דומים. אז אני מאמין שעדיף להתחיל את חיפוש עם ערכי K שאז מצאתי.

**● אינטרפולציה של מטריקה ( קריאה ל interpolated\_create\_metric שעושה:)** בהינתן שני משים b,a חשב את אורכים של קשתות בשני משים ואז אורכים חדשים קשתות ו**שים את תוצאה במערך 0L**

(לגבי איך נדע איזו קשת נשמור באיזו אינדקס במערך בהמשך).

- **איטרציות של ניוטון בשביל השטחה של מטריקה (בעצם CETM(:) קריאה ל flatten\_metric שעושה:)** בצע 50 פעמים (סתם מספר שאחריו אני מכריז שאין התכנסות של שיטה):
- .1 חישוב של gradient ושל hessian) קריאה לפונקציה: hessian\_and\_grad\_calculate שעושה:): בצע:
- a (חשב אורכים חדשים Lעל ידי אורכים 0L ומקדמים K) כל פעם שצריך K של קדקוד חיצוני תשתמש ב0) לפי נוסחה (1)
	- b (הכנה לחישוב של זוויות:

ו באת ( $\mathit{tan}(\frac{\alpha}{2})$  פונקציית עזר שעושה את זה היא: ) לפי אורכים חדשים של ( calculate\_tan\_half\_angle (פונקציה גם יודעת להתמודד עם מקרים בהם 3 אורכים אינם מקיימים את אי שוויון של משולש ומחזירה 0 או אינסוף בהתאמה כאילו שמשולש הוא מנוון) (רשום לעשות את זה במאמר, מניסיון שלי כאשר מתקבלים משולשים הללו בדרך כלל שום דבר לא מתכנס אז זה לא ממש עוזר...) ותוצאה נשמרת במערך mem) שם מבלבל)

- c (חישוב של גרדיאנט וחישוב של נורמה של גרדיאנט: <sup>2</sup> עבור כל קדקוד פנימי היא מחשבת atan של זוויות פנימיות על פי **ערכים** של ( )*tan* אשר α שמורים בmem בתאים המתאימים (עוד שניה אני אסביר איך אני יודע איזו ערכים לקחת), מסכמת אותם, רושמת איבר מתאים בגרדיאנט (המשתנה נקרא EnergyGradient( וגם מוסיף, את ריבוע של ערך זה לסכום (ככה אני בו זמנית מחשב את נורמה של גרדיאנט)
	- d. ח<u>ישוב של הסיאן</u>:

<sup>2</sup> חשב את cot של זווית חיצונית על פי גם **ערכים** של ( )*tan* אשר שמורים בmem α ומלא לפי הסדר את שורה בHessian) אצלי נקרא EnergyHessian( (אני רושם שם רק את איברים עד אלכסון הראשי אבל מחשב את כל איברים כי

אני צריך אותם כדי לחשב את איבר באלכסון).

.2 בדיקה של תנאי יציאה:

בדוק מה יצאה הנורמה 2L של גרדיאנט (כלומר מדד שאומר עד כמה הוא קרוב ל0) (calculate\_grad\_and\_hessian בפונקציה grad\_norm במשתנה נשמר(  $1\cdot10^{-10}$  אם מספר זה קטן מן END\_ITERATION\_VALUE שאני סתם בחרתי כ

#### אז **עצור את איטרציות**.

בפועל הדיוק בר השגה (עוד קללה מנומרית) פה הוא בערך 10<sup>−14.</sup> (בדקתי ניסיונית) אבל כדי קצת להאיץ דברים כי לא מרגישים הבדל בחרתי במספר זה

.3 הכנה לפתרון של מערכת משוואות עבור שיטה של ניוטון: חשב את צד ימני של משוואה (המשתנה NewtonRHS כלומר side hand right newton (לפי ערכים קיימים של K, של גרדיאנט ושל hessian. המשתנה NewtonRHS זה בפועל סתם מערך אבל עטפתי אתו במחלקה CholmodVector כדי קצת לעשות דברים יותר יפים.

(בפרט אפשר להכפיל את CholmodMatrix ב CholdmodVector(

- .4 פתרון של מערכת משוואת דלילה: פתור את ממערכת משוואות עם עם cholmod התוצאה מתקבלת במשתנה Xcholmod (ושם את תוצאה בK
	- .5 חזור חזרה להתחלה של לולאה.

## ● **קביעה של מיקומים חדשים של קודקודים (פונקציה embed\_metric(**

- בצע:
- .1 קביעה של תנאים נוספים כדי לקבל פתרון יחיד: בחר קשת 0E) נבחרת רק פעם אחד כאשר טוענים את מודל יותר נכון) בצע אינטרפולציה לינארית על מיקום של קדקוד ראשון שלה בין שני משים , ובצע אינטרפולציה לינארית על כיוון שלה בשני משים ועל ידי זה ועל ידי אורך שלה שנקבע על ידי מטריקה קבע את מיקום של קדקוד שני שלה וסמן ששני קדקודים הללו קיבלו את מיקום שלהם
	- .2 כל עוד יש קודקודים שלא קיבלו את מיקום שלהם:
	- a. בחר קדקוד שיש לו שני קודקודים שקיבלו את מיקום כבר
- b. ועל ידי מיקום של שני קודקודים הללו אורכים של צלעות קבע את מיקום שלו
	- c. וסמן שהוא קיבל את מיקום.

השלב זה נעשה בערך על על ידי DFS מן אחד הקדקודים של קשת 0E.

# **הסבר יותר מפורט על מימוש של אלגוריתם**

**השיטה של קומפילציה של חישוב שהשתמשתי**

עכשיו אענה על שאלה איך אני יודע איזו איברים לקחת מכל אחד המערכים, איך לדעת מי השכנים של כל קדקוד, ועוד ועוד ועוד.

בנוסף למערכים שציינתי יש לי לי עוד 3 **מערכים של פקודות (מן bytecode שאלתרתי)**. אשר נבנים פעם אחד בזמן טעינה של מודל (על ידי פונקציה initialize וגם מחלקה BUILDER\_BDMORPH שנקראת מפונקציה זאת)

- init cmd stream  $\bullet$
- iteration cmd stream •
- extract\_solution\_cmd\_stream ●

מערכים הללו מכילים מן פקודות "אסמבלי" שהמצאתי לצורך חישוב ואני בונה אותם פעם אחד כאשר מתבצעת טעינה של מודל והסיבה לכך היא שמודל נטען רק לעתים רחוקות ואינטרפולציה נעשית המון פעמים.

> **המערך stream\_cmd\_init)** מכיל רק בעצם קשתות של גרף) פה זוגות של dwordים כאשר כל זוג מייצג קשת בגרף. הmetric create interpolated עוברת על זוגות הללו ולפי סדר הופעתם מחשבת את איברים בL0

לכן interpolated\_create\_metric נראית ככה: (הקוד האמתי קצת יותר ארוך בגלל הערות וasserts(:

```
void BDMORPHModel::metric_create_interpolated() {
      CmdStream commands(*init cmd stream);
      int edge num = 0;
      while (!commands.ended()) {
            uint32 t vertex1 = commands.dword();
             uint32_t vertex2 = commands.dword();
             double dist1_squared =
                   modela->vertices[vertex1].distanceSquared(modela->vertices[vertex2]);
             double dist2_squared =
                   modelb->vertices[vertex1].distanceSquared(modelb->vertices[vertex2]);
             double dist = sqrt((1.0-current t)*dist1 squared+current t*dist2 squared);
             L0[edge num++] = dist;
      }
}
```
כלומר מתוך init cmd stream אני קורא זוגות של dwords (זה 4 בתים) (בתוך CmdStream יש מצביע פנימי שמתקדם כל פעם שקוראים ממנו משהו) כמו קובץ אפשר להגיד.

#### **המערך stream\_cmd\_iteration) מכיל פקודות הקובעים את הריצה של פונקציה המחשבת את הגרדיאנט ואת ההסיאן):**

הרעיון המרכזי פה הוא שהמערך של פקודות הזה מכיל הרבה פקודת מ3 סוגים הנ"ל שנמצאים שם אחד אחרי השני בערבוב:

כלומר כמה פקודות שמחשבים אורך של קשתות, אחריהם כמה פקודת שמחשבים זוויות, אחריהם אולי עוד כמה פקודת שמחשבות אורך של קשתות, פקודה שמטפלת בקדקוד (מחשבת איבר בגרדיאנט ושורה בהסיאן על ידי תוצאות של פקודות קודמות) ועכשיו עוד קצת פקודת שמחשבות אורכים וככה הלאה.

אני מערבב את פקודות כדי שכל פקודה תשמש בפלטים של פקודות שהתבצעו לא מזמן, ותוצאות שלהם עוד בcache.

**היצירה של פקודת עבור stream\_cmd\_iteration**

היצירה של פקודת נעשית בערך באופן הבא:

אני בוחר צומת וממנו עושה BFS על כל הגרף. וכל צומת פנימי שאני פוגש אני "מטפל" בו. כלומר מטרה היא בסופו של דבר לחשב עבורו את תא בגרדיאנט ושורה בהסיאן

בשביל זה אני צריך לדעת את ערכים של כל זוויות פנימיות וחיצוניות. אני בודק מי מהם כבר חושב על ידי פקודת ANGLE\_TAN\_HALF\_COMPUTE שכבר נמצאת במערך. ומשתמש בתאים הללו. כל זוויות שעדיין לא חושבו גורמים להוספה פקודתANGLE\_TAN\_HALF\_COMPUTE למערך. ובסוף אני כאשר אני יודע שיצרתי כל פקודת אחרי COMPUTE HALF\_TAN\_ANGLE **עבור כל זווית הפנימיות וחיצוניות אני כותב פקודה** COMPUTE VERTEX\_INFO כתובות של תאים בmem שבהם יושבים תוצאות של פקודות הללו.

באותו אופן, כל פעם שרוצים להשים פקודהANGLE\_TAN\_HALF\_COMPUTE, לפניה חייבים להופיע פקודות הLEN\_EDGE\_COMPUTE עבור כל צלע של משולש.

לכן קוד אשר יוצר את פקודההANGLE\_TAN\_HALF\_COMPUTE שם לפניה פקודות הLEN\_EDGE\_COMPUTE עבור כל קשתות שעוד לא חושבו.

אחרי שהסתיים טיפול בקדקוד, אני מטפל באותו אופן בשכנים שלו שעדיין לא ביקרתי בהם, כאשר אני ממשיך להוסיף פקודתANGLE\_TAN\_HALF\_COMPUTE ו LEN\_EDGE\_COMPUTE עבור כל זווית או קשת חדשה שאני פוגש בדרך (כלומר כזאת שעוד לא חישבתי את אורך או ערך שלה לפני, על ידי הפקודות הללו).

הסיבה שעשיתי מערך פקודות כזה היא שהmesh בתוכנה שלנו נשאר קבוע לאורך כל הריצה. כל מה שמשתנה זה מיקומים של קדקודים. לכן במקום כל פעם לעשות טיול עליו, לגלות מי הם זוויות פנימיות וחיצוניות, להשתמש במבנים אטיים כדי לשמור בהם מידע על זוויות ואורכים (למשל כדי לדעת זווית לפי 3 קודקודים הייתי אמור להשתמש בעץ חיפוש בינרי עם מפתח של שלושה של קדקודים.

במקום לעשות כל זה כל פעם, אני עושה את כל העבודה מראש, ושופך את תוצאות שלה למערך פקודות שאפשר לבצע באופן עיוור בלי לדעת כלום לא על מבנה של הגרף.

איך זה נשפך? כל פקודה מקבלת את הפרמטרים שלה מראש ככה שלא צריך בהמשך לחשב מחדש כל פעם את הפרמטרים.

כל פקודה משתמשת בתוצאות של פקודה קודמת (פרט לפקודהLEN\_EDGE\_COMPUTE (אשר משתמשת ב0L) שחושב כאשר עשינו אינטרפולציה של מרחקים וK אשר בהתחלה הוא 0 ואחרי הוא פלט של איטרציה קודמת) הפלט של פקודת ביניים נכתב למערך הפלט המתאים, תמיד לתא "האחרון" והוא מתקדם. כלום אפשר להגיד שפלט מתווסף (appends (לסוף של מערך.

מהערכי פלט ביניים הם L) והסוף הנוכחי שלו נקבע על ידי משתנה num\_edge(

ומערך mem אשר במקור היה צריך לשמור את כל פלט ביניים אבל הוא לא בסוף. זה משתנה מטיפוס TmpMemory מחלקת עזר קטנה שגם היא מאפשרת להוסיף שם לסוף פלט.

#### **הפקודות שהמערך מכיל הם:**

- : COMPUTE EDGE LEN **הודה** .00MPUTE מיד אחריה באים כפרמטרים אינדקסים של שני Kים מתוך מערך הK פקודה מחשבת אורך של קשת הבאה בL על ידי אורך 0L.
- : COMPUTE HALF TAN ANGLE **DITE**. מיד אחריה באים אינדקסים של 3 אורכים מתוך L,) נגיד צלע c,b,a( .mem פקודה מחשבת את  $tan(\frac{a}{2})$  של זווית בין קשת a,b פאול ושמה את תוצאה באיבר הבא ב
	- : COMPUTE VERTEX INFO ו .COMPUTE

מיד אחריה באים:

- של קדקוד, **C** האינדקס ה
	- מספר השכנים שלו
- אינדקסים בתוך mem של זווית הפנימיות שכבר חושבו על ידיANGLE\_TAN\_HALF\_COMPUTE
	- אינדקסים של תאים בתוך mem של זווית חיצוניות יחד עם מה האינדקס הK שלהם.

על פי מידע זה **מחשב** את **תא** בתוך gradient **ושורה** בתוך hessian

:iteration cmd stream אשר מבצע פקודות מן calculate grad and hessian הקוד של

```
void BDMORPHModel::calculate_grad_and_hessian() {
      int edge num = 0;
      CmdStream commands(*iteration cmd stream);
      TmpMemory mymem = mem;
      grad norm = 0;
      EnergyHessian.startMatrixFill();
      while(!commands.ended()) {
             switch(commands.byte()) {
             caseCOMPUTE_EDGE_LEN: {
                   int k1 = commands.dword();
                   int k2 = commands.dword();
                   L[edge num] = edge len(L0[edge num],getK(k1),getK(k2));
                   edge_num++;
                   break;
             } caseCOMPUTE_HALF_TAN_ANGLE: {
                    double a = L[commands.dword()];double b = L[commands.dword()];
                   double c = L[commands.dword()];double tangent = calculate tan half angle(a,b,c);
                   mymem.addVar(tangent);
                   break;
             } caseCOMPUTE_VERTEX_INFO: {
                   Vertex vertex_K_num = commands.dword();
                   int neigh_count = commands.word();
                    int k_count = commands.word();
                    /* calculate gradient */
                    double grad value = M PI;for (int i = 0 ; i < neigh count ; i++) {
                          double value = mymem[commands.word()];
                          double angle = atan(value);
                          grad value -= angle;
                    }
                    EnergyGradient [vertex K_num] = grad_value;
                    grad_norm += (grad_value*grad_value);
                    /* calculate row in the Hessian */
```

```
double cotan sum = 0;for (int i = 0; i < neigh_count; i++){
                          double twice_cot1 =
                                 twice_cot_from_tan_half_angle(mymem[commands.word()]);
                          double twice cot2 =twice_cot_from_tan_half_angle(mymem[commands.word()]);
                          double value = (twice cot1 + twice cot2)/8.0;
                          cotan sum += value;
                          if (i < k count) {
                                 VertexK neigh K index = commands.dword();
                                 EnergyHessian.addElement(
                                        vertex K num, neigh
                          }
                    }
                       rgyHessian.addElement(vertex_K_num, vertex:
             }}
      }
      grad norm = sqrt(grad norm);
}
```
הדוגמה לצורך המחשה של iteration cmd stream נראה בערך ככה:

```
COMPUTE_EDGE_LEN (1 byte)
K index (4 bytes)
K index (4 bytes)
COMPUTE_EDGE_LEN (1 byte)
K index (4 bytes)
K index (4 bytes)
...
COMPUTE HALF TAN ANGLE (1 byte)
L index (4 bytes)
L index (4 bytes)
L index (4 bytes)
COMPUTE_HALF_TAN_ANGLE (1 byte)
L index (4 bytes)
L index (4 bytes)
L index (4 bytes)
COMPUTE_HALF_TAN_ANGLE (1 byte)
L index (4 bytes)
L index (4 bytes)
L index (4 bytes)
COMPUTE_EDGE_LEN (1 byte)
K index (4 bytes)
K index (4 bytes)
COMPUTE_EDGE_LEN (1 byte)
K index (4 bytes)
K index (4 bytes)
COMPUTE_VERTEX_INFO (1 byte)
vertex K index (4 bytes)
neighbour count (1 byte)
K count (1 byte)
TMP index
TMP index
...
```
# **הסבר יותר מפורט על קביעה של מיקום של קודקודים (embedding של מטריקה בשפה שלהם)**

אחרי שאיטרציות של ניוטון התכנסו, יש לנו מטריקה שטוחה ורק נשאר למצוא את מיקומי של קודקודים.

## **בחירה של פתרון יחיד**

נשים לב שיש עדיין אינסוף פתרונות כי אם נניח שמצאנו סט אחד של מיקומים נוכל לסובב ולהזיז אותו בלי לשנות את מרחקים.

במאמר רק מזכירים את זה בלי לתת פתרון של מה לעשות.

התמודדתי עם בעיה זאת בדרך הבאה: בחרתי קדקוד הכי קרוב למרכז של המש הראשון ולידו בחרתי שכן שלו אקראית (סתם שכן ראשון שראיתי) זה נותן לי את קשת התחלתית.

התוצאות יצאו די טובות:

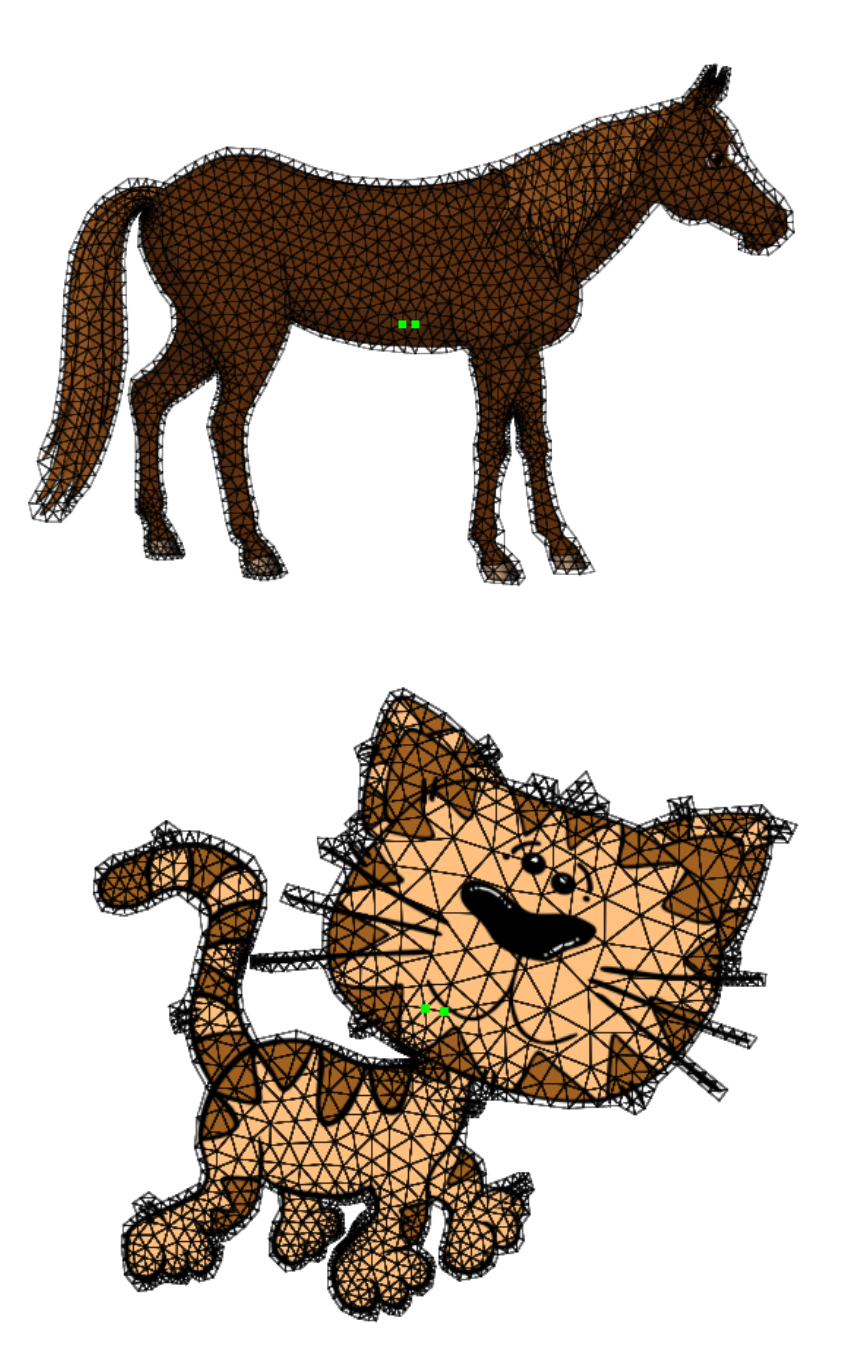

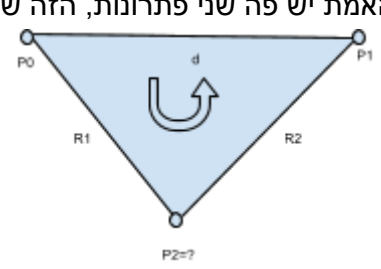

האמת יש פה שני פתרונות, הזה שהצגתי למעלה שבו הקדקוד הוא "מעל" והשני שהוא מתחת:

 ${P}_{\ 2}^{}$  המטרה היא למצוא את מיקום של קדקוד

 $P_1$  נתון לנו מיקום של קדקוד  $P_0$  ומיקום של קדקוד כמוכן ידועים לנו אורכים d ואורכים 1R ו2R. הd בעצם זה נתון מיותר כי ניתן לחשב אותו ממרחק . בין שני קודקודים  $P_{\rm 1}$  ו אני אכן עושה את זה כי זה משום מה משפר את דיוק של האלגוריתם

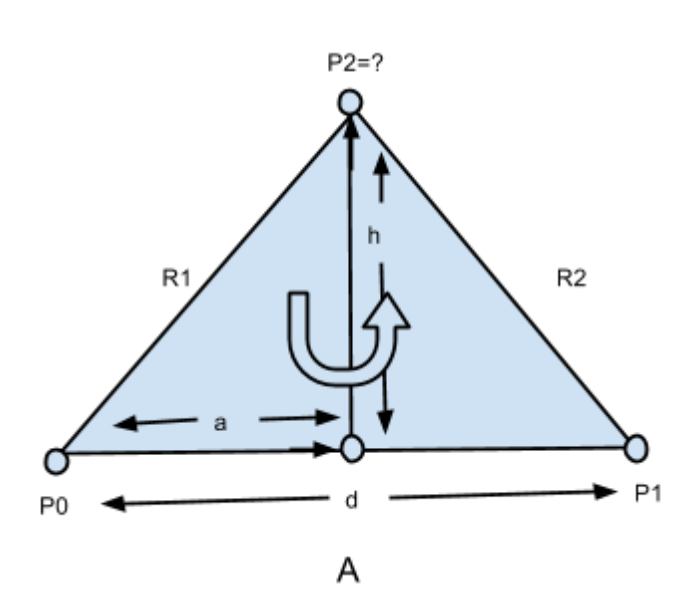

אז עכשיו יש לנו מיקום של שני קדקודים. את מיקום של שאר קודקודים נמצא באופן רקורסיבי: בהינתן מיקום של שני קודקודים ואורכים של צלעות המשולש ניתן למצוא את מיקום של קדקוד שלישי:

#### **חישוב של מיקום של קדוקודים פירוט**

```
Vector2 e0 direction2 = (modelb->vertices[e0.v1] - modelb->vertices[e0.v0]).normalize();
Vector2 e0 direction = (e0 direction1 * (1.0-current t) + e0 direction2 *
current t).normalize();
vertices[e0.v0] = modela->vertices[e0.v0] * (1.0-current_t) +
                                       modelb->vertices[e0.v0] * current t;
vertices[e0.v1] = vertices[e0.v0] + e0 direction * L[edge1 L location];
```
Vector2 **e0 direction1** = (modela->vertices[e0.v1] - modela->vertices[e0.v0]).normalize();

 $L$ הקוד שעושה את זה הוא: (קשת התחלתית היא 60) ו  $\text{! }$  Location  $L$ <sub>1</sub> המיקום של אורך של קשת זאת ב

את מיקום של אחד הקדקודים של קשת זאת אני מוצא על ידי אינטרפולציה לינארית בין שני משים כתלות בt גם את כיוון שלה אני מוצא על ידי אינטרפולציה לינארית בין שני משים. ואז את קדקוד שני שלה אני שם במרחק שמצאתי על ידי אלגוריתם הBDMORPH ובכיוון המתאים.

כדי להתמודד עם זה אני מניח שהסדר של קודקודים הוא תמיד כנגד כיוון של שעון לכן במקרה הראשון אני אקבל את קודקודים בקלט בסדר 2P1,P0,P ובמקרה שני בסדר 2P0,P1,P

כדי למצוא את מיקום של 2P אני מוצא את שני **אורכים**, הa והh) זה גובה של משולש)

- .1 את a מוצאים ככה:
- מצד אחד מתקיים כי לפי משפט קוסינוסים:

$$
R_2^2 = R_1^2 + d^2 - R_1 d \cdot 2 \cos(P_2 P_0 P_1) \Rightarrow
$$
  
 
$$
\cos(P_2 P_0 P_1) = \frac{R_1^2 + d^2 - R_2^2}{2 \cdot R_1 d}
$$

 $R<sub>1</sub>$ 

אבל מהגדרה של cos זה ניצב על יד חלקי יתר, כלומר

נשווה שני משוואות ונכפיל ב *R* ונקבל: 1

.2 עכשיו נמצא את h לפי משפט פיתגורס:

- 
- $h = \sqrt{R_1^2 a^2}$

 $a = \frac{{R_1}^2 - R_2^2 + d^2}{2 \cdot d}$ 

2  $2^{2}$ 

 $cos(P_2P_0P_1) = \frac{a}{R_1}$ 

 ${P}_0$ . עכשיו נמצא את וקטור  ${P}_0\to{P}_0$  על ידי חיסור של שני נקודות, ננרמל אותו, ונכפיל ב ${\bf a}$  ולזה נחבר את נקודה  ${\bf 3}$ כך קיבלנו נקודה בה גובה חותך את בסיס של משולש. , עכשיו ניקח את וקטור  $P_{1}\rightarrow P_{0}\rightarrow P_{1}$  המנורמל ונסובב אתו 90 מעלות נגד כיוון שעון, ואז נקבל תמיד את וקטור בכיוון הגובה. נכפיל אותו בh ונחבר אותו למיקום של בסיס הגובה.. זהו קיבלנו מיקום של קדקוד הראש.

#### **חישוב של מיקום של קודקודים אלגוריתם**

החישוב שנעשה הוא:

- ת חשב את  $R_2^{-2}$  ,  $R_2^{-2}$  ,  $R_2^{-2}$  ,  $R_2^{-2}$  ,  $R_1^{-2}$  ,  $R_1^{-2}$  ,  $R_1^{-2}$  .  $\,$ 
	- חשב את  $\frac{R_1^2}{d^2}$  ואת .2  $rac{R_2^2}{d^2}$ 
		- .3 חשב את

$$
\frac{a}{d} = \frac{1}{2} \left( \frac{R_1^2}{d^2} + \frac{R_2^2}{d^2} \right) + \frac{1}{2}
$$

$$
\frac{h}{d} = \sqrt{\frac{R_1^2}{d^2} - \left( \frac{a}{d} \right)^2}
$$

.5 חשב את:

.4 חשב את:

 $\overline{A} = (P_1 - P_0)$ 

 $P_2 x = P_0 x + \frac{a}{d} \cdot A x - \frac{h}{d} \cdot A y$  $P_2 y = P_0 y + \frac{a}{d} \cdot A y + \frac{b}{d} \cdot A x$